# **Material Colors Free**

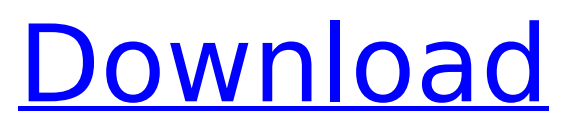

#### **Material Colors Crack+ Free**

Relaxing Clouds Of Color Are you in love with all those colorful animations and images that adorn the backgrounds of social media platforms and websites? Be prepared to discover the App called Relaxing Clouds of Color. You'll be amazed by the way this app manipulates colors so that they become soft, like fluffy clouds. Those colors, when used in the right context, are aesthetically appealing. Make your webpage or social media look as soft and delightful as a cloud that fancies a quick nap on a warm summer's day. Now you have this App on your computer. Let's create a relaxing canvas with colors like those in clouds. ✻ 1 Step 1 After some clicks and swipes, you have a steady canvas of colors on which you have a magnificent ability to use your fingers. Select the color that you'd like to use. Now create color with colors of your choice. Select with your fingers the random colors that you want to use. The app then creates unique colorful patterns with the colors you picked. You can select any part of the canvas to use for color selection. If you want to try different colors and patterns, you can use the Pattern button. Everytime you select a color from the color palette, it will be pasted into the canvas. There are two modes: mode 1 for creating a color group, and mode 2 for creating a color group. The mode is automatically set when you open Relaxing Clouds of Color App. ✻ 2 Step 2 You can use the color picker of any color that you want, or even mix your own color. Do not forget to click Save. ✻ 3 Step 3 To undo the latest selection, just hit the Undo button. Select the color that you want to use again. The process that generates color patterns is not automatic, so you can select colors that you like. ✻ 4 Step 4 You can set a color palette as a theme. You can apply this color theme to any canvas. For the app to apply the color palette to the canvas, click Apply Color Palette. For undoing the latest color palette. You can just click on Undo Color Theme. You can also learn the app's settings. ✻ 5 Step 5 Let's go

#### **Material Colors Crack + Free**

The best part of Material Colors is its simplicity. It does exactly what it says: it makes it easy for you to browse an elementary color palette, thus, eliminating the need to use a web browser to search for some of the most popular color shades and codes. The simplicity of Material Colors could be its best feature. The workflow is quite basic - and after all, who doesn't like simplicity? The list of color codes on the main window could have been extended to include just-pressed codes and currently supported codes. It would have been great if the app featured hotkeys support, a history feature and allowed you to create custom lists of colors. The minimal design is what makes Material Colors a great application to work with - especially, when it comes to color codes. One of the best parts of Material Colors is that it does what it says: it makes it easy for you to browse an elementary color palette, thus, eliminating the need to use a web browser to search for some of the most popular color shades and codes. The simplicity of Material Colors could be its best feature. The workflow is quite basic - and after all, who doesn't like simplicity? The best part of Material Colors is its simplicity. It does exactly what it says: it makes it easy for you to browse an elementary color palette, thus, eliminating the need to use a web browser to search for some of the most popular color shades and codes. The simplicity of Material Colors could be its best feature. The workflow is quite basic - and after all, who doesn't like simplicity? The best part of Material Colors is its simplicity. It does exactly what it says: it makes it easy for you to browse an elementary color palette, thus, eliminating the need to use a web browser to search for some of the most popular color shades and codes. The simplicity of Material Colors could be its best feature. The workflow is quite basic - and after all, who doesn't like simplicity? The best part of Material Colors is its simplicity. It does exactly what it says: it makes it easy for you to browse an elementary color palette, thus, eliminating the need to use a web browser to search for some of the most popular color shades and codes. The simplicity of Material Colors could be its best feature. The workflow is quite basic - and after all, who doesn't like simplicity? The best part of Material Colors is its simplicity. It does exactly what b7e8fdf5c8

## **Material Colors Free License Key**

Material Colors is a cross-platform Windows app that allows you to browse colors, their codes, and the colors you most often use. DivX Pro is a free and highly efficient solution for creating high-quality digital video files on Windows that are optimized for playback on networked computers and portable devices. What this means is that the video and audio quality is high, and that your digital video files can be viewed using standard players. DivX Pro was originally released in 2001, and was the first player on the market that enabled streaming digital video files. Its ability to send the video, audio, and graphics in a single file, also makes DivX Pro a favorite among Web site designers who want to serve digital video in web pages without having to convert to the popular and widely supported format known as RealVideo. DivX Pro's high compression rates, wide range of video formats, and stylish interface make it a great choice for Web site and intranet media. Script or no script? Where do you want to start? DivX Pro has three versions: Home, Pro, and Pro Plus. The Home version is free and allows you to convert files from many formats to DivX, and allows you to watch the video, audio, and graphics it contains. Pro and Pro Plus versions have different price tags, but are capable of doing the same thing. The pro version does not have a trial version option, so you must buy it if you want to use it. DivX Pro is also compatible with Mac-based systems. If you are a beginner, then you want to start with the free version and learn to use it. Once you are used to the free version, you can upgrade to the pro version for a few dollars, which includes a limited license. DivX Pro Pro Plus Deluxe + Script Option a very high standard definition MPEG-2 video DVD player that will convert standard DVDs and video CDs to the DivX format or MPEG-4 format. This software will allow you to watch your multimedia files, including movies and music, on devices of various types and on a wide range of operating systems. You can set this software to automatically load a DVD disk or video CD, or you can manually adjust the audio and video settings. DivX Pro Pro Plus Deluxe + Script Option is the professional version of DivX Pro Plus, which includes the DivX Script Engine to convert your multimedia files into the DivX format. DivX Pro Pro Plus Deluxe + Script Option was created to be

## **What's New In Material Colors?**

\* Navigate a fast and clean design, selecting a color from the color selector, and copy/paste its code in your browser, or in an application that use it \* Enjoy the most popular colors (number of downloads) \* Make color lists and share them with your friends Inherently, the app includes the following basic functionalities: \* Change the selected color's brightness level \* Apply a color profile for displaying the colors correctly on your screen \* Save the color codes (to a.txt file) More Features to Come: \* Use the color pairs (alphabetically) \* Create color palettes \* Full color picker \* Linear and radial color gradients If you liked this app, please share it with your friends. Publish NFO COC/Binary Torrent NFO COC is the world's first open-source project to be created by a COC community. Download on our site the latest version of the Coc (CRC) signature of each release. What is the Coc (CRC)? Coc means "cheat only". The CRC is an algorithm that, by analyzing the entries of an NFO file, can tell if the NFO contains a section of type COC (page 2, 3 or 4, as called by most COC games). With that information, you can immediately find the version and release date of the game. What do we want to tell you? We only list the releases of the COCs that are related to the game, all others will be, for now, useless. Obviously, they must be registered in the database to have a presence on the list, but if they do not have a release page, they will not be listed. Ostfile – COC (CRC) World Coc-COC World is the engine of the Ostfile Download site, who realizes all the games published in the database. With the Coc (CRC) he was able to generate several kinds of interactive, legible and fast to read lists, which can be used by millions of users. Even with so much traffic, it always remains an open engine with the source code close to the heart of the creator of the game. Which is the list of COC for Ostfile In a country that has been invaded by the army of Fortnite, the extension is missing the network only to migrate and share the COCs.

## **System Requirements:**

Supported OS: Windows 7 64-bit, Windows 8 64-bit, Windows 10 64-bit Mac OS X 10.8 and later Linux (Ubuntu 16.04 and later) Processor: 1.8 GHz or faster processor 1 GB RAM Storage: 15 GB available space Graphics: DirectX 11 graphics card DirectX 12 graphics card USB port Webcam CD-ROM drive Sound card For Windows users, also note

<https://agendaprime.com/wp-content/uploads/2022/07/PCAT.pdf>

<http://raga-e-store.com/jibx-1-80-crack-full-product-key-free-download-mac-win-latest-2022/> <https://streamers.worldmoneybusiness.com/advert/snapashot-crack-free-download-for-windows/> [https://sbrelo.com/upload/files/2022/07/VEkHRPXjBXN7ynFXXFTm\\_04\\_15461173652bd9d2af08871d1](https://sbrelo.com/upload/files/2022/07/VEkHRPXjBXN7ynFXXFTm_04_15461173652bd9d2af08871d1103fda0_file.pdf) [103fda0\\_file.pdf](https://sbrelo.com/upload/files/2022/07/VEkHRPXjBXN7ynFXXFTm_04_15461173652bd9d2af08871d1103fda0_file.pdf)

<http://www.naglobalbusiness.com/?p=16186>

<https://www.reperiohumancapital.com/system/files/webform/deadah432.pdf>

<https://clas-forms.asu.edu/system/files/webform/sifsall314.pdf>

<https://hiepsibaotap.com/wp-content/uploads/2022/07/Texter.pdf>

[https://www.bedfordma.gov/sites/g/files/vyhlif6866/f/file/file/guide\\_to\\_town\\_meeting.pdf](https://www.bedfordma.gov/sites/g/files/vyhlif6866/f/file/file/guide_to_town_meeting.pdf) [https://www.clearlakewi.com/wp-](https://www.clearlakewi.com/wp-content/uploads/2022/07/NTShare_Easy_Video_Converter_Activation_2022Latest.pdf)

[content/uploads/2022/07/NTShare\\_Easy\\_Video\\_Converter\\_Activation\\_2022Latest.pdf](https://www.clearlakewi.com/wp-content/uploads/2022/07/NTShare_Easy_Video_Converter_Activation_2022Latest.pdf) <https://www.swinoujskie.info/advert/neteagle-crack-free-download/>

<https://bestwaytofreedom.com/fairy-animated-wallpaper-activation-code-with-keygen-final-2022/> [https://www.cityofpeekskill.com/sites/g/files/vyhlif3656/f/file/file/bid\\_2014\\_shop\\_dine\\_brochure\\_1.pdf](https://www.cityofpeekskill.com/sites/g/files/vyhlif3656/f/file/file/bid_2014_shop_dine_brochure_1.pdf) [http://www.giffa.ru/catalog/prikolnaya-pizhama-dlya-muzhchin/autorisx-crack-activator-download](http://www.giffa.ru/catalog/prikolnaya-pizhama-dlya-muzhchin/autorisx-crack-activator-download-x64/)[x64/](http://www.giffa.ru/catalog/prikolnaya-pizhama-dlya-muzhchin/autorisx-crack-activator-download-x64/)

<https://www.bigdawgusa.com/master-key-product-key-mac-win-latest/>

<https://alternantreprise.com/conseils/dicom-to-video-crack-activation-key-download/>

<https://www.alalucarne-rueil.com/ms-access-backup-file-auto-save-software-crack-2022/>

<https://brickanddirt.com/wp-content/uploads/2022/07/HOSTEdit.pdf>

<https://biomolecular-lab.it/portable-batterycare-0-9-13-0-for-pc/>

[https://kovaci-company.com/2022/07/04/microsoft-access-database-engine-2010-free-registration](https://kovaci-company.com/2022/07/04/microsoft-access-database-engine-2010-free-registration-code/)[code/](https://kovaci-company.com/2022/07/04/microsoft-access-database-engine-2010-free-registration-code/)